## CUDA

Digging further into the programming manual

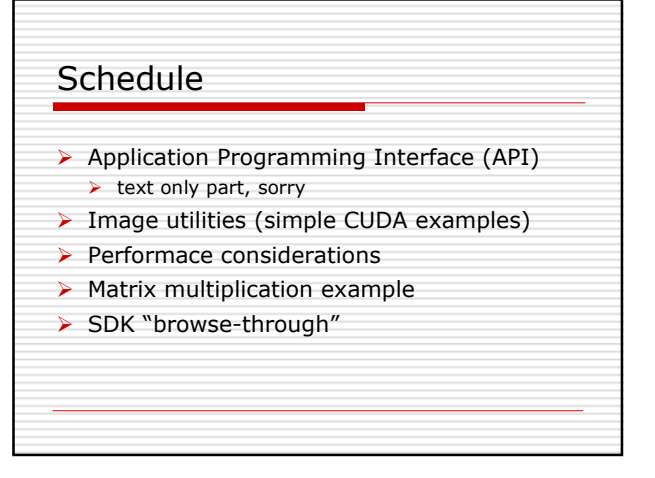

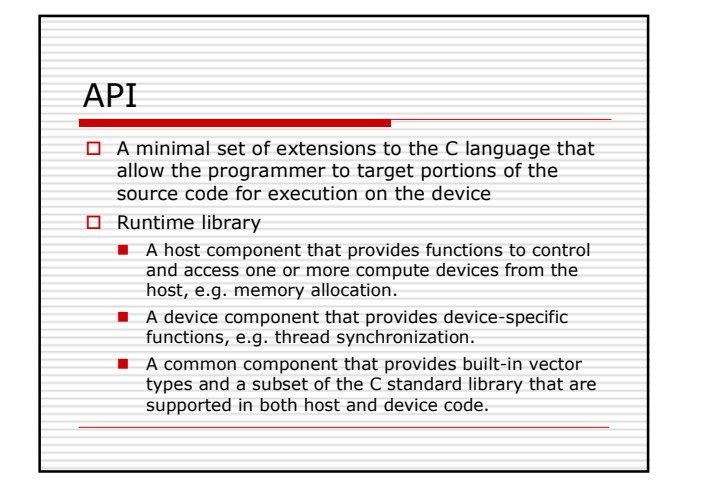

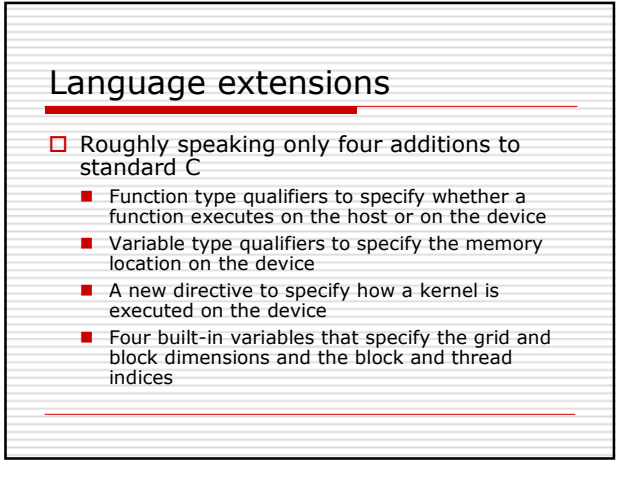

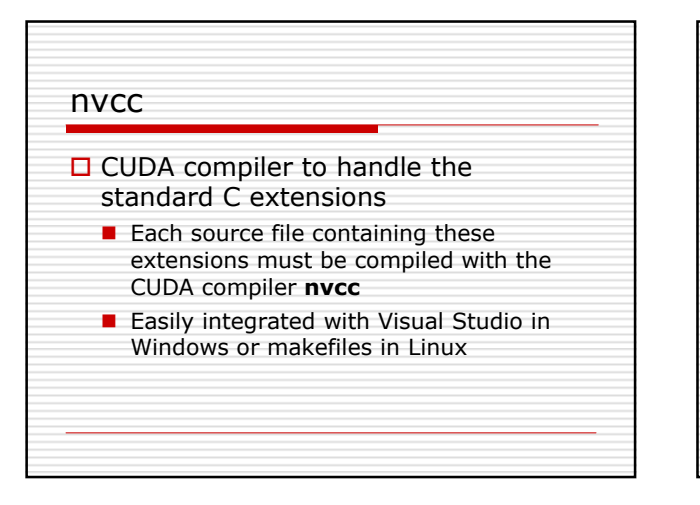

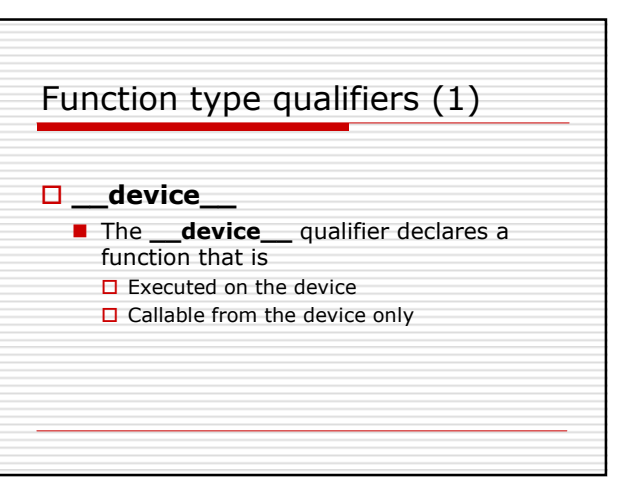

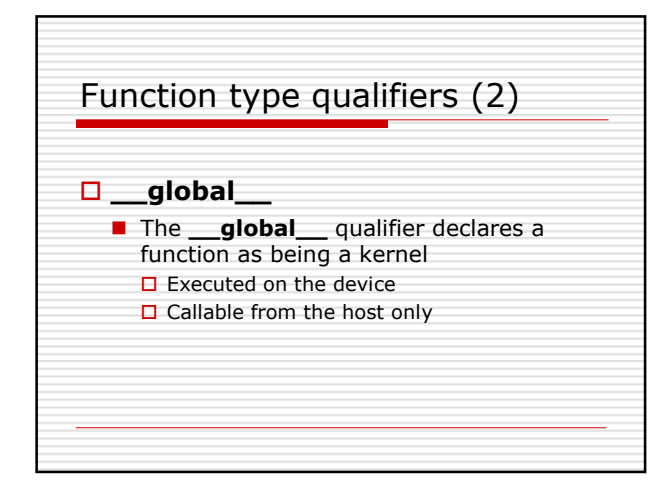

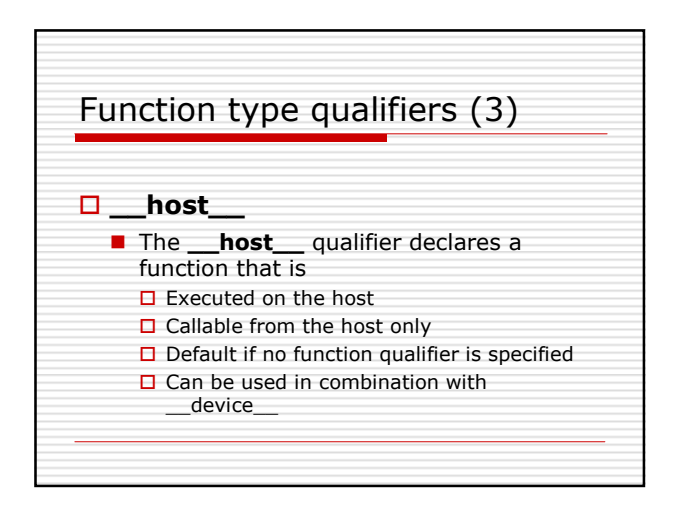

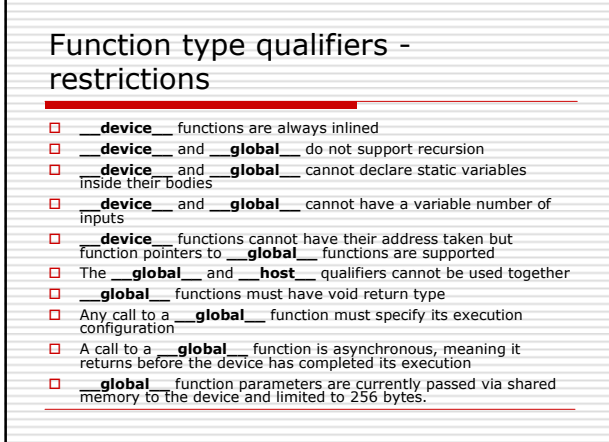

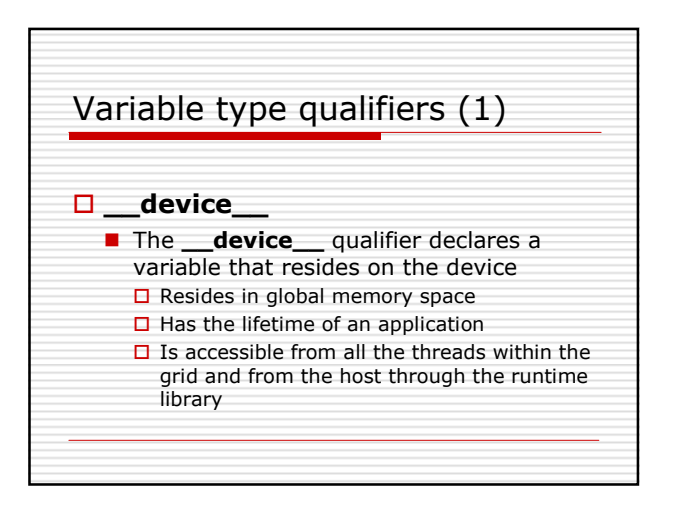

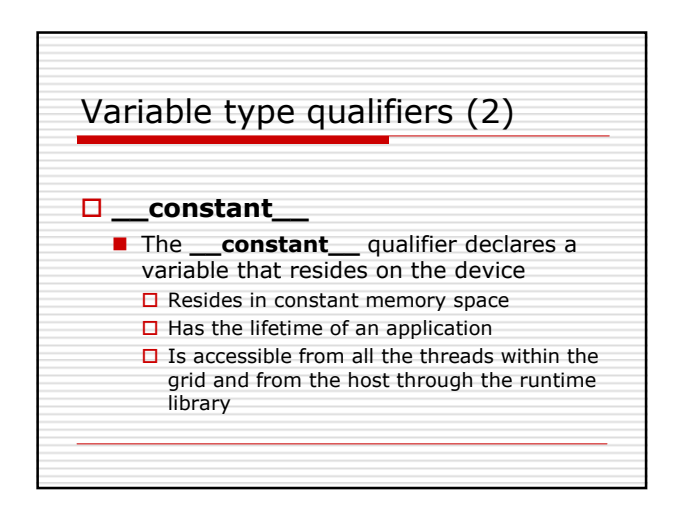

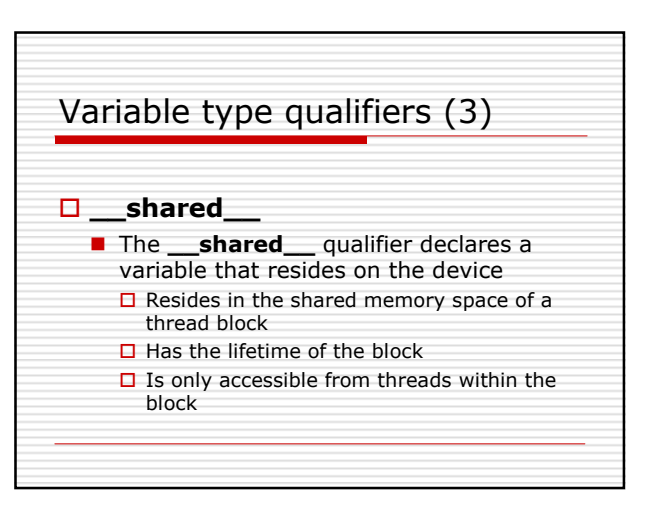

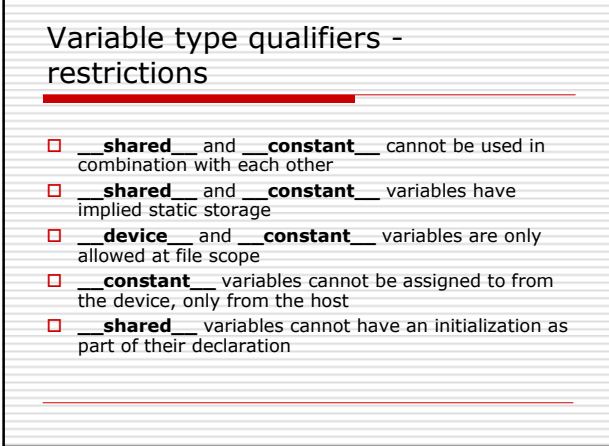

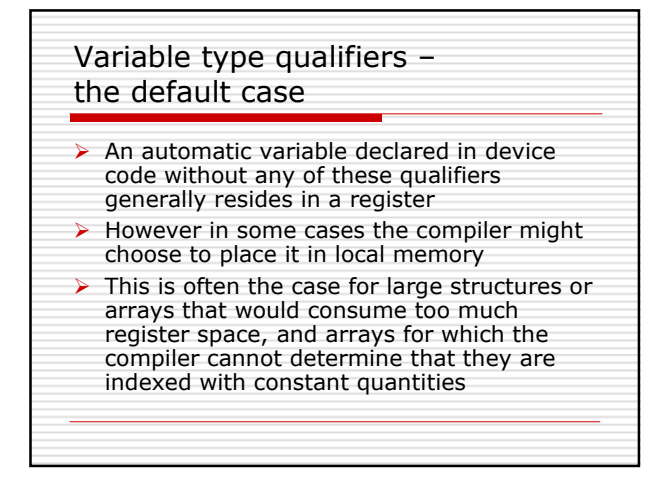

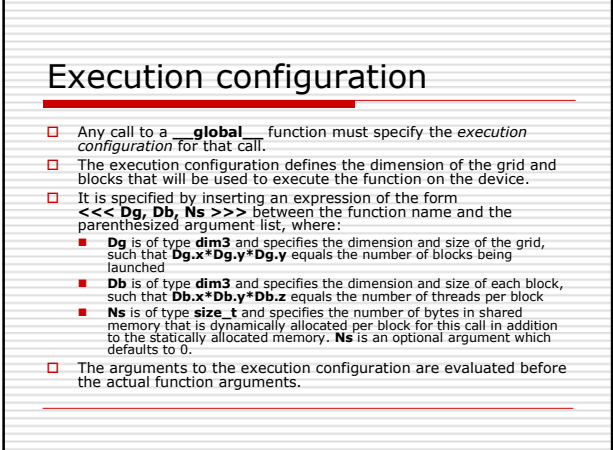

## Execution configuration – example □ A function declared as ■ \_global\_ void Func(float\* parameter); □ must be called like this ■ Func<<< Dg, Db, Ns >>>(parameter);

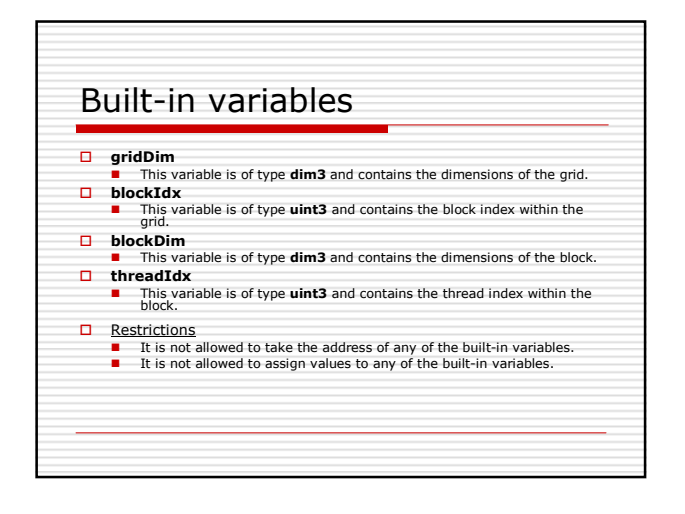

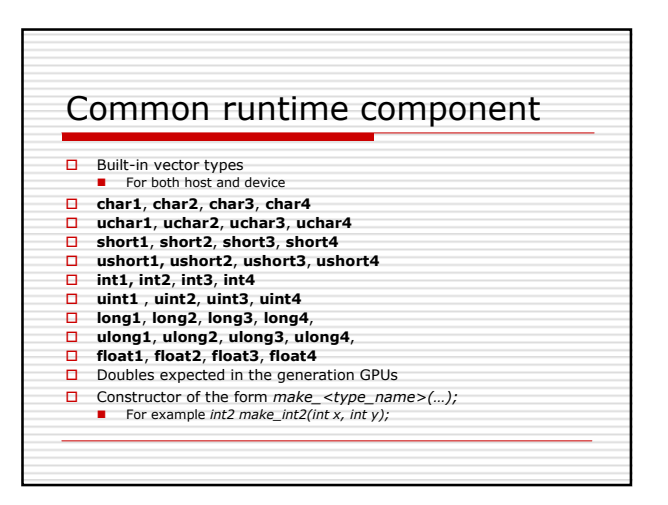

## Mathematical functions

<math.mdi>

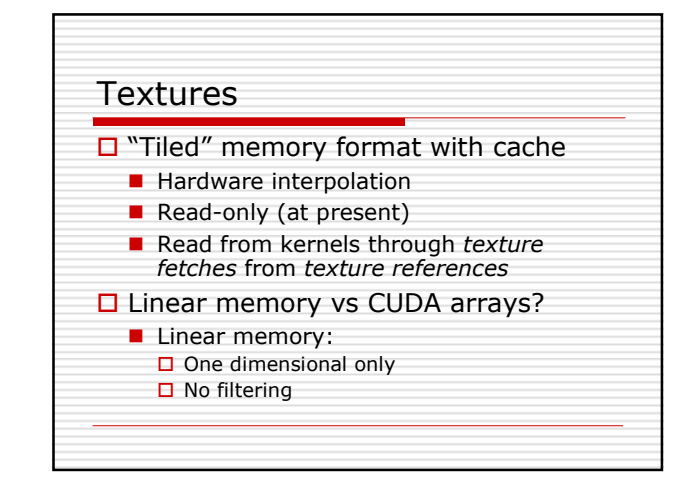

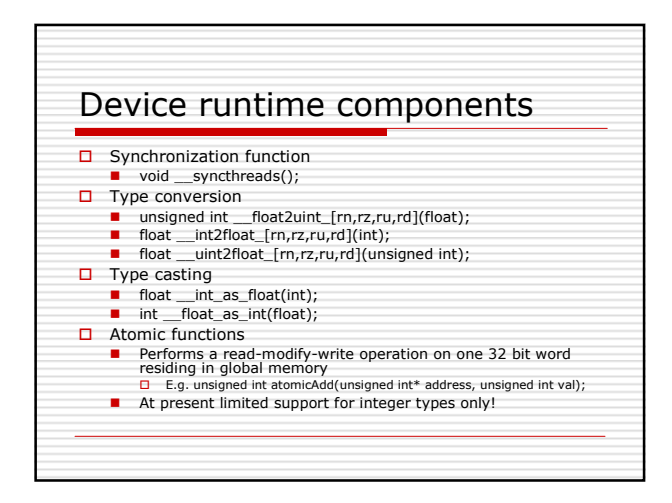

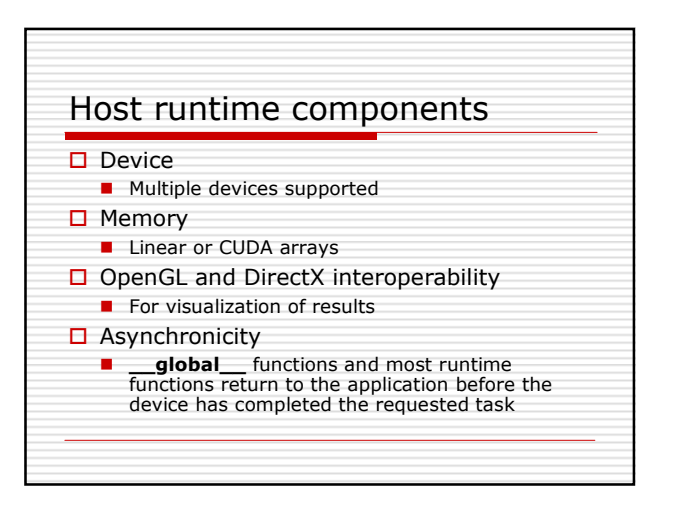

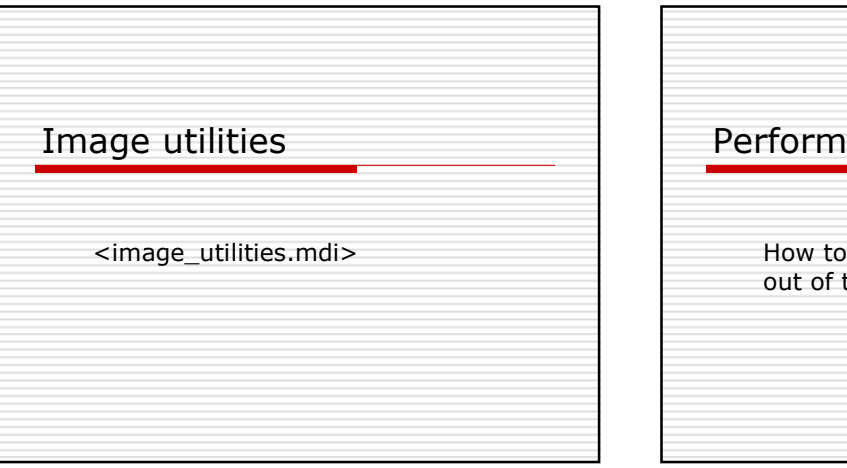

Performance Guidelines

How to get the most out of the device

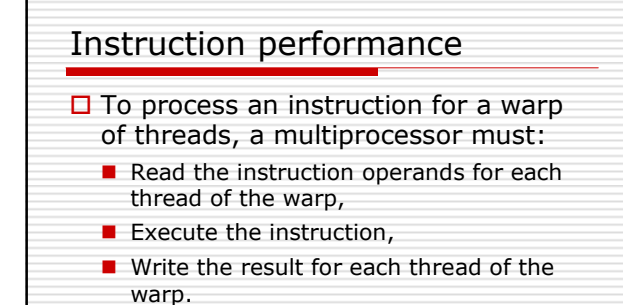

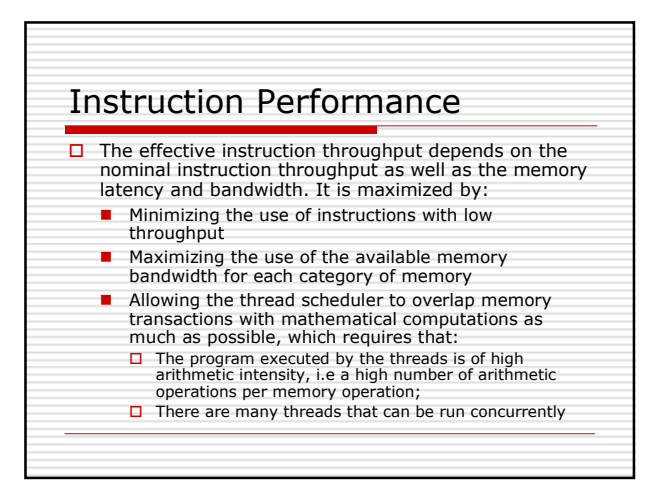

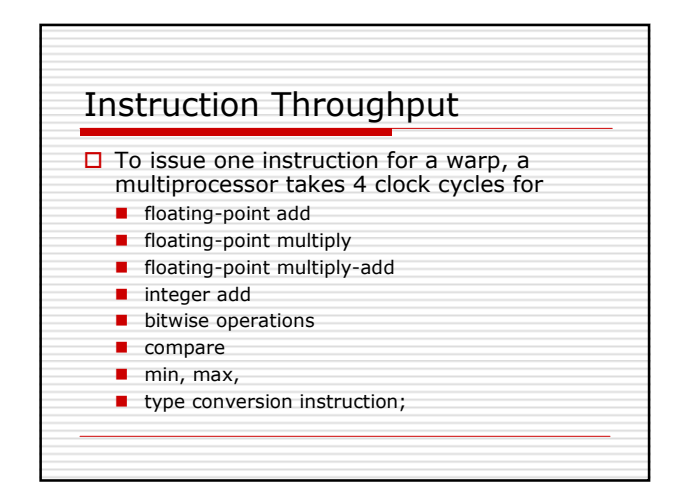

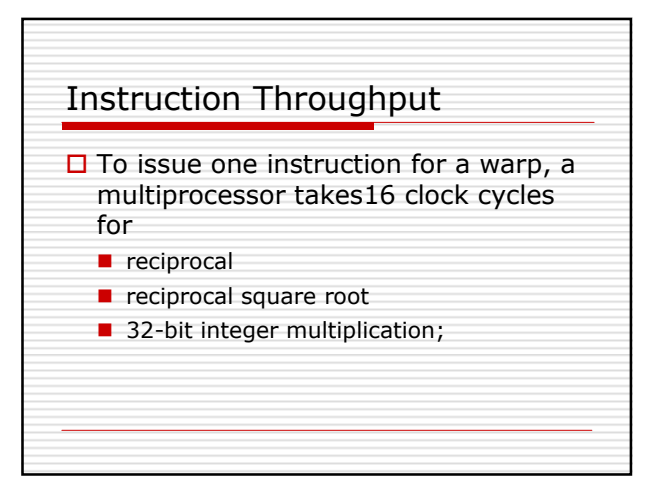

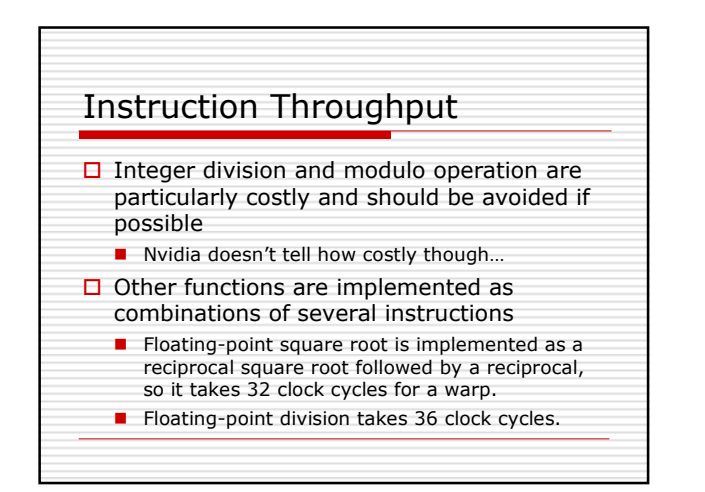

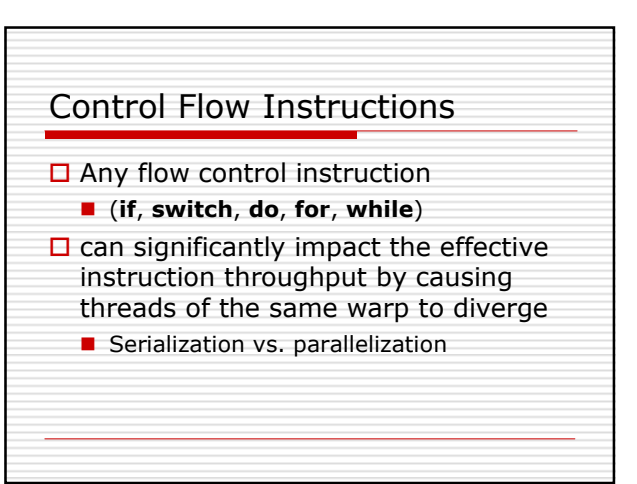

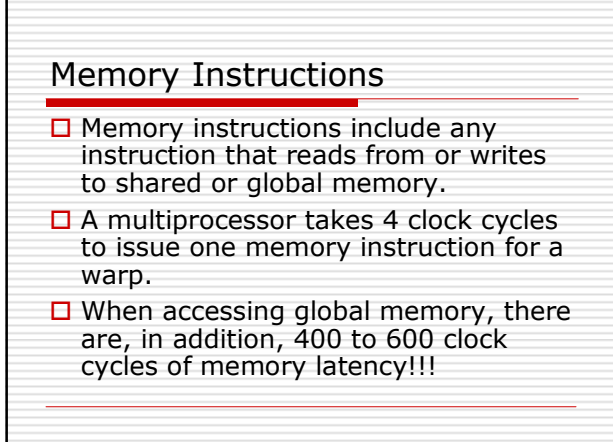

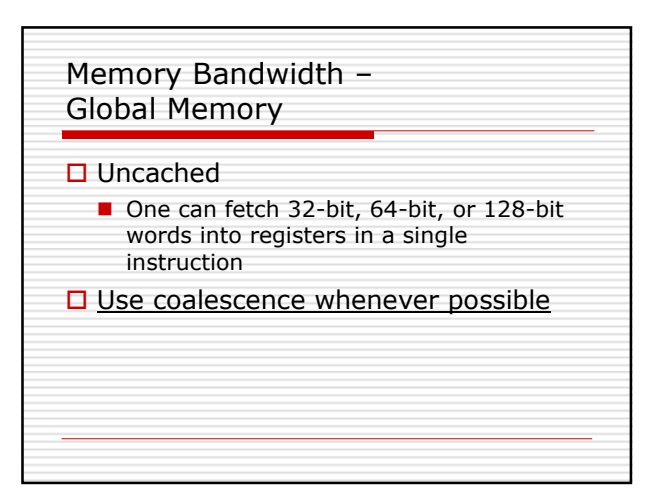

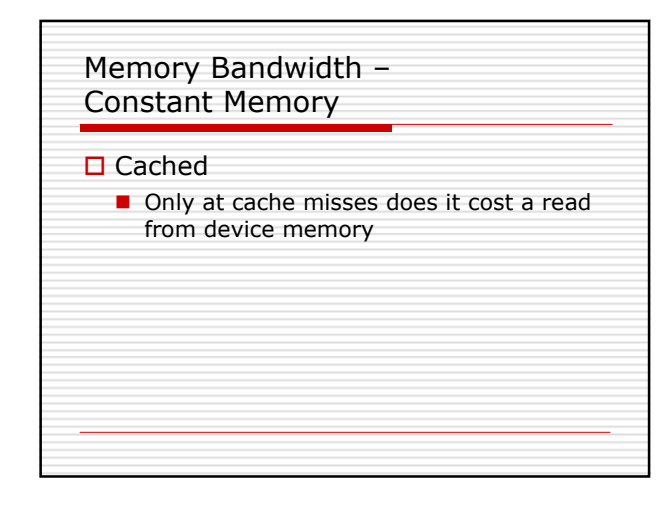

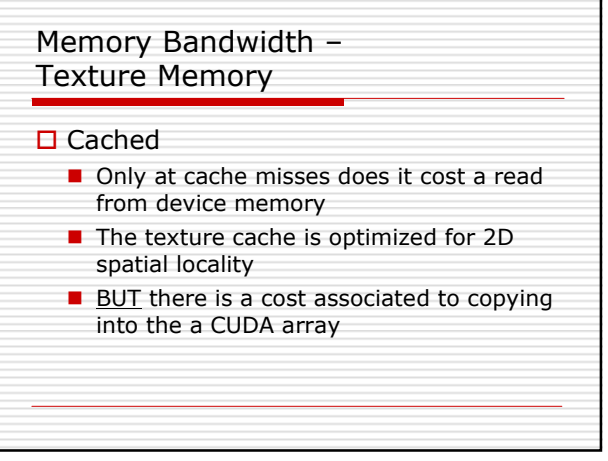

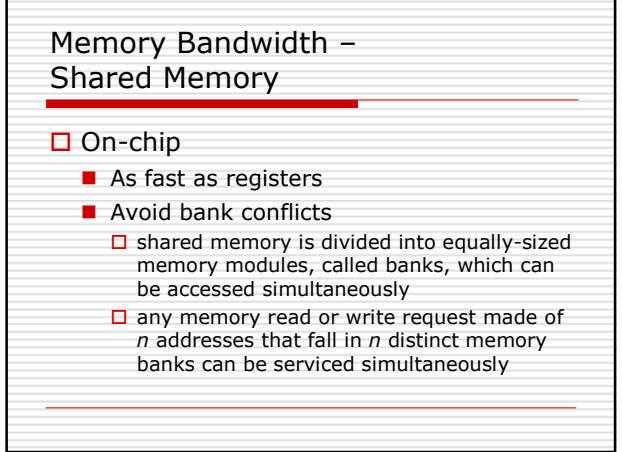

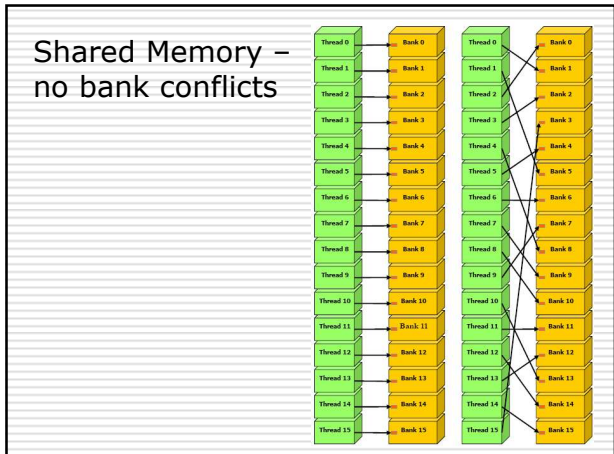

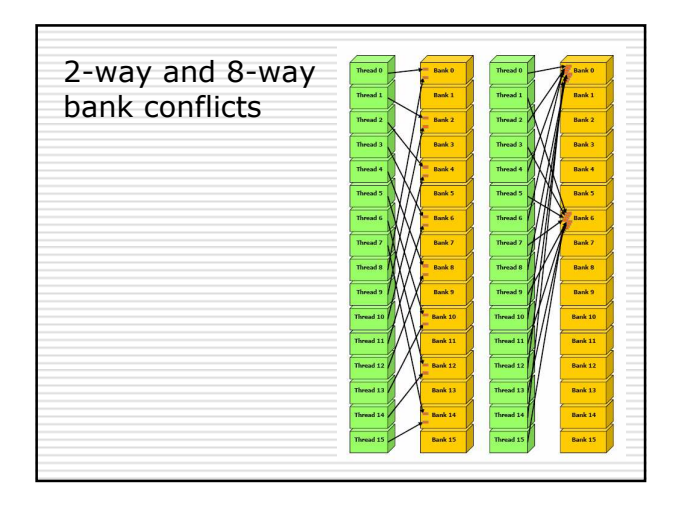

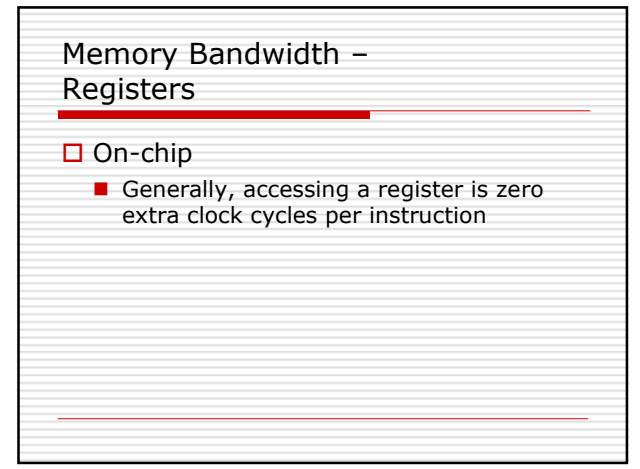

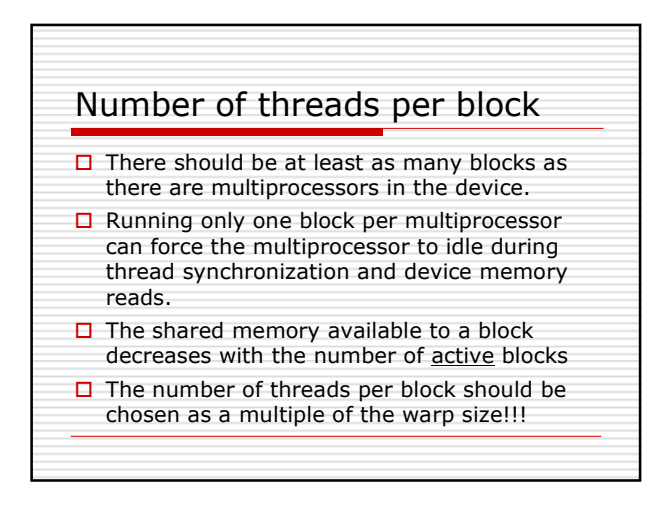

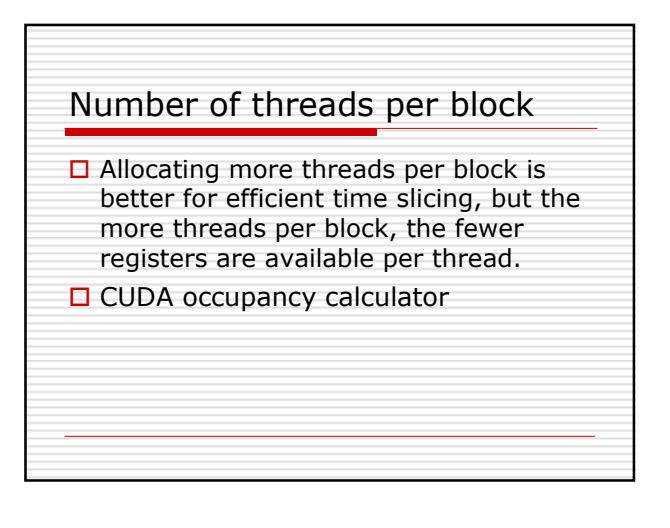

Current generation hardware <G8x\_specs.mdi>

Matrix multiplication

An examle from the CUDA programming guide

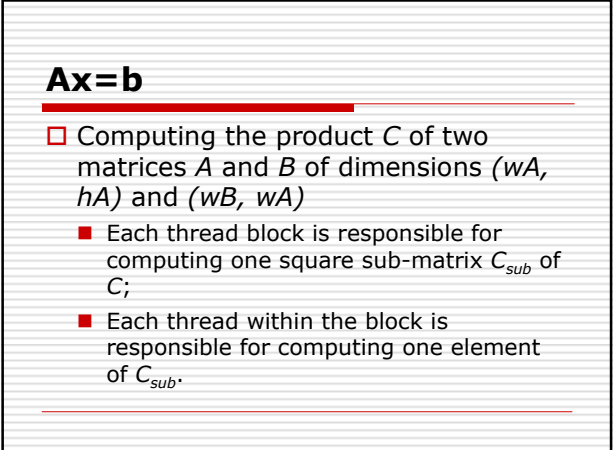

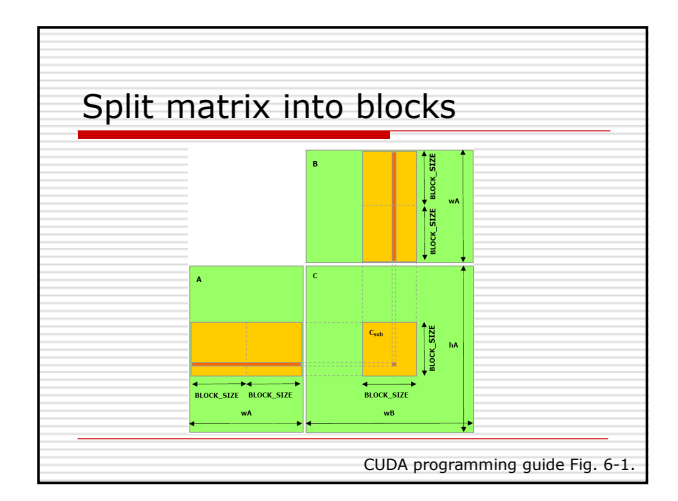

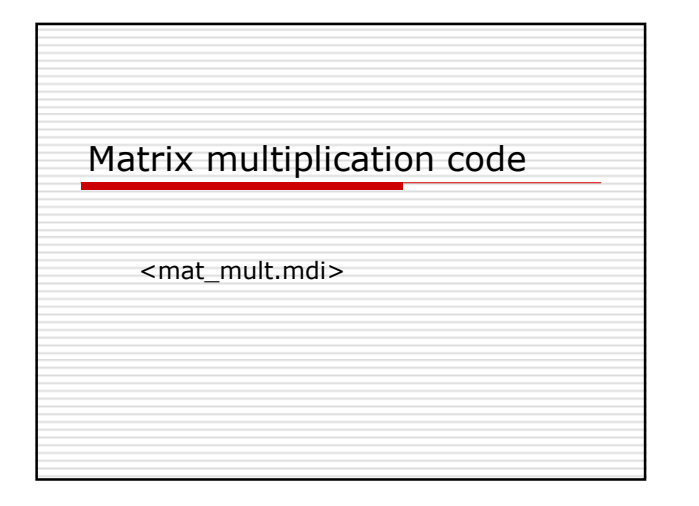

Browse-through SDK

As time permits…